### **BAB IV**

### **HASIL PENELITIAN DAN PEMBAHASAN**

#### **A. Analisis Data Tentang Pendidikan Keluarga**

Untuk mengukur data Pendidikan Keluarga penulis menyebarkan 25 item angket dalam bentuk pertanyaan kepada 40 orang siswa yang di jadikan sampel. Selanjutnya jawaban siswa terhadap item angket diberi skor dengan menggunakan Skala Likert.

 $a = 5$ ,  $b = 4$ ,  $c = 3$ ,  $d = 2$ ,  $e = 1$ , untuk item angket yang positif. Adapun untuk item angket yang negatif berlaku sebaliknya. Jawaban responden setelah dikualifikasikan dan disusun dalam tabel berikut:

1. Kuantifikasi data variabel X

Data yang diperoleh mengenai pendidikan keluarga *single parent* dengan jumlah responden sebanyak 40 siswa, disusun berdasarkan nilai terendah sampai tertinggi, yaitu sebagai berikut:

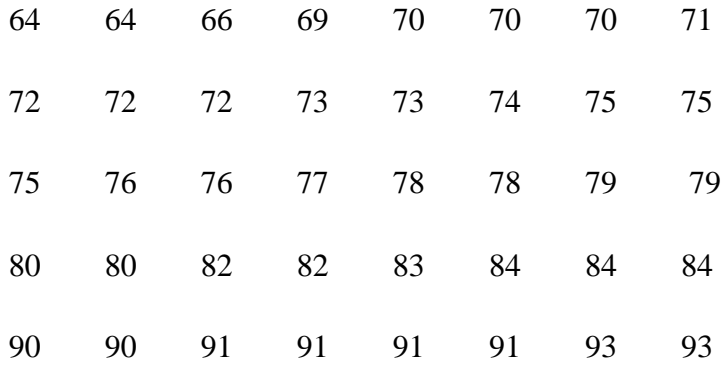

Berdasarkan data hasil angket di atas, diketahui bahwa skor terendah adalah 64 dan skor tertinggi adalah 93, dan untuk menganalisis data variabel X, penulis menempuh langkahlangkah sebagai berikut :

2. Mencari range dengan rumus:

$$
R = (H - L)1
$$

$$
= (93-64)
$$

$$
= 29
$$

- 3. Menentukan jumlah/banyaknya kelas dengan rumus:
	- n = Jumlah responden 3,3 = Bilangan konstan  $K = 1 + (3,3) \log n^2$  $= 1 + (3,3) \log 40$  $= 1 + (3,3) (1,60)$  $= 6,28$ = (dibulatkan 6)
- 4. Menentukan interval/panjang kelas dengan rumus:

$$
P = \frac{R}{K}
$$
  
=  $\frac{29}{6}$   
= 4,83( dibulatkan 5)

<sup>1</sup> Darwyan syah, dkk, *Pengantar Statistik Pendidikan,* ( Jakarta: Haja Mandiri 2011), 17

#### Tabel 2.1

Membuat tabel distribusi frekuensi variabel x

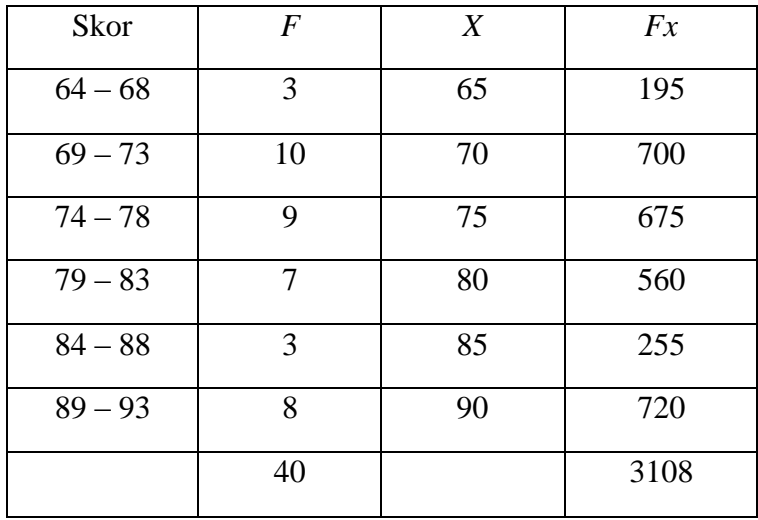

Berdasarkan tabel 3 analisis data tentang pendidikan keluarga, melalui angket, nilai yang terendah adalah 65 terdiri atas 3 anak, adapun masing-masing nilai yang didapat yaitu, 10 siswa memperoleh nilai 70, 9 siswa memperoleh 75, 7 siswa memperoleh 80, 3 siswa memperoleh 85 dan 8 siswa memperoleh 90, dari seluruh siswa dapat terkumpul 40 orang siswa dari tiap-tiap nilai.

- 5. Menentukan tendensi (ukuran gejala pusat) dengan cara :
	- a. Menghitung rata-rata (mean) dengan rumus :

Mean nya 
$$
\overline{X} = \frac{\sum f X}{\sum f_{2}}
$$

<sup>2</sup> Darwyan Syah, dkk, *Pengantar Statistik Pendidikan,* ( Jakarta: Haja Mandiri 2011),. 33

$$
=\frac{3108}{40}
$$

$$
=77,70
$$

Dibulatkan menjadi ( 78 )

Kriteria Penilaian Mean (Rata-Rata) variabel x

| Benarnya nilai maen | Kriteria penilaian |  |  |
|---------------------|--------------------|--|--|
| 80-100              | Sangat baik        |  |  |
| 60-80               | Baik               |  |  |
| $40 - 60$           | Cukup              |  |  |
| $20 - 40$           | Kurang             |  |  |
| $0 - 20$            | Sangat kurang      |  |  |

Berdasarkan rata-rata yang telah dihitung, menghasilkan nilai 77,70 yang dibulatkan menjadi 78, jadi dapat disimpulkan bahwa (MTs Daarussa'adah) baik.

b. Menghitung median dengan rumus:

$$
Me = b + p \left( \frac{\frac{1}{2}n - F}{f} \right)_{3}
$$

$$
= 68, 5 + 5 \left( \frac{\frac{1}{2}40 - 13}{10} \right)
$$

$$
= 68, 5 + 5 \left( \frac{20 - 13}{10} \right)
$$

<sup>3</sup> Darwyan Syah, dkk, *Pengantar Statistik Pendidikan,* ( Jakarta: Haja Mandiri 2011), 40

$$
= 68,5 + 5\left(\frac{7}{10}\right)
$$
  
= 68,5 + 5(0,7)  
= 72,0

c. Menghitung Modus, dengan rumus :

$$
\begin{aligned} \text{Mo} &= b + p \, \left( \frac{b1}{b1 + b2} \right) \\ &= 68,5 + 5 \, \left( \frac{6}{6 + 5} \right) \\ &= 68,5 + 5 \, \left( \frac{6}{11} \right) \\ &= 68,5 + 5 \, \left( \, 0.54 \, \right) \\ &= 71,20 \end{aligned}
$$

8. Mencari standar deviasi variabel x

## Tabel. 2.2

Standar deviasi variabel x

| Interval | Frekuensi      | Nilai tengah | $f_i x_i$ | $x_i^2$ | $f_i x_i^2$                    |
|----------|----------------|--------------|-----------|---------|--------------------------------|
|          | $(f_i)$        | $(x_i)$      |           |         |                                |
| 64-68    | 3              | 65           | 198       | 4356    | 13068                          |
| 69-73    | 10             | 70           | 700       | 4900    | 4900                           |
| 74-78    | 9              | 75           | 675       | 5625    | 50625                          |
| 79-83    | 7              | 80           | 560       | 6400    | 44800                          |
| 84-88    | 3              | 85           | 255       | 7225    | 21675                          |
| 89-93    | 8              | 90           | 720       | 8100    | 64800                          |
| Jumlah   | $\sum$ fi = 40 |              | 3108      |         | $\sum_{\rm fixi}$ <sup>2</sup> |
|          |                |              |           |         | 199868                         |

Berdasarkan tabel 5 dapat dilihat bahwa panjang kelas interval antar nilai 68-73 yang memiliki frekuensi terbanyak, yaitu 10 orang siswa dengan nilai tengah 70, batas nyata antara 68,5-73,5.

Selain menggunakan tabel distribusi frekuensi, untuk memudahkan membaca dan menyimpulkan rentang nilai yang mendapat nilai terbanyak, data ini dapat dilihat pada grafik histogram dan poligon seperti gambar di bawah ini:

### Tabel 2.3

**Skor F Batas Nyata X**  $64 - 68$  3 63,5 - 68,5 66  $69 - 73$  10 68,5 - 73,5 70 74 – 78 9 73,5 - 78,5 75  $79 - 83$  7 78,5 - 83,5 80  $84 - 88$  3 83,5 - 88,5 85  $89 - 93$  8 88,5 - 93,5 90

Grafik histogram dan polygon variabel x

#### Histogram variabel x

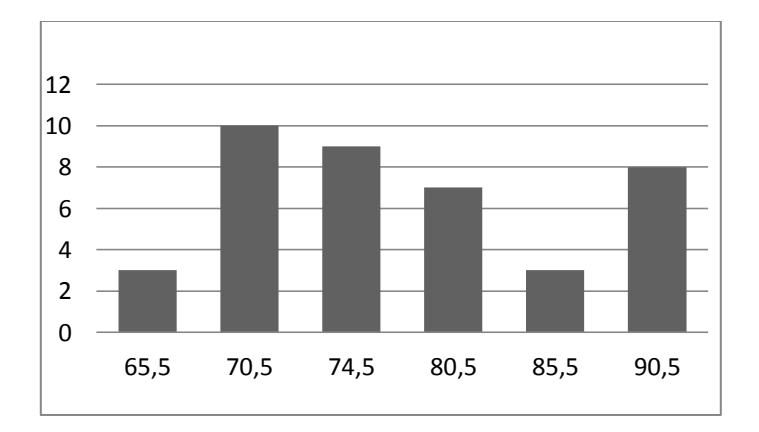

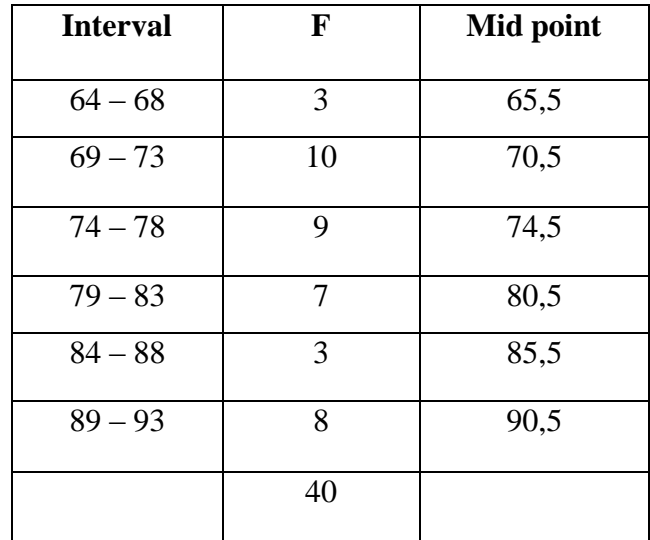

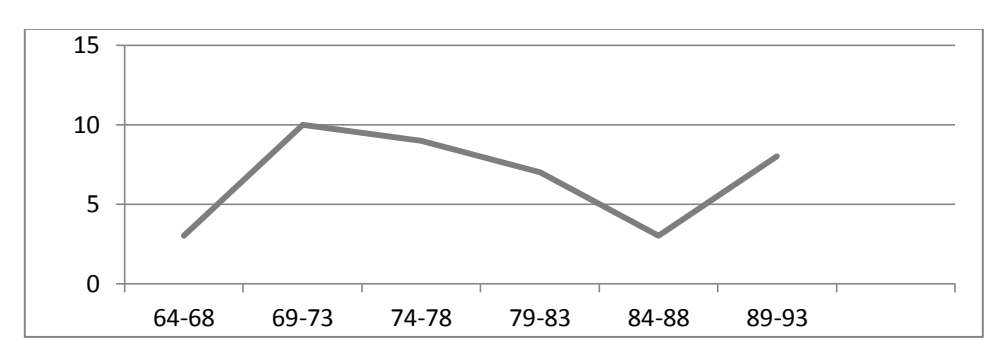

a. Menentukan simpangan baku/standar deviasi dengan rumus:

$$
SD = \sqrt{\frac{\sum fixiz}{N}}
$$

$$
= \sqrt{\frac{199868}{40}}
$$

$$
= \sqrt{4996.7}
$$

$$
= 71
$$

- 9. Menghitung uji normalitas
	- a. Menghitung nilai Z score, dengan rumus :

$$
Z = \frac{x - \bar{x}}{SD}
$$
  
\n
$$
Z_1 = \frac{63.5 - 78}{71} = -0.20
$$
  
\n
$$
Z_2 = \frac{68.5 - 78}{71} = -0.13
$$
  
\n
$$
Z_3 = \frac{73.5 - 78}{71} = -0.06
$$
  
\n
$$
Z_4 = \frac{78.5 - 78}{71} = 0.00
$$
  
\n
$$
Z_5 = \frac{83.5 - 78}{71} = 0.07
$$
  
\n
$$
Z_6 = \frac{88.5 - 78}{71} = 0.14
$$

Mencari luas (0 - Z)

| No             | Z       | Luas 0-Z  |
|----------------|---------|-----------|
| 1              | $-0,20$ | 0,0793    |
| $\overline{2}$ | $-0,13$ | 0,0517    |
| 3              | $-0,06$ | 0,0239    |
| 4              | 0,00    | 0,0000    |
| 5              | 0,07    | 0,0279    |
| 6              | 0,14    | 0,0557    |
|                |         | $-0,0779$ |

| <b>Batas</b> | Z score | Luas   | <b>Oi</b> | Ei    | $(Oi-Ei)$ | $(Oi-Ei)^2$ | $\left(\frac{0i-Ei}{Ei}\right)^2$ |
|--------------|---------|--------|-----------|-------|-----------|-------------|-----------------------------------|
| kelas        |         | daerah |           |       |           |             |                                   |
| 63,5         | $-0,20$ | 0,0793 | 3         | 2,956 | 0,044     | 0,19        | 0,06                              |
| 68,5         | $-0,13$ | 0,0517 | 10        | 20,68 | $-10,68$  | 11,0        | 0,53                              |
| 73,5         | $-0,06$ | 0,0239 | 9         | 0,956 | 8,044     | 36,4        | 38,1                              |
| 78,5         | 0,00    | 0,0000 | 7         | 000   | 7,00      | 64,7        | $\theta$                          |
| 83,5         | 0,07    | 0,0279 | 3         | 1,116 | 1,884     | 3,54        | 3,17                              |
| 88,5         | 0,14    | 0,0557 | 8         | 2,228 | 5,772     | 33,3        | 14,9                              |

Distribusi Normalitas variabel x

a. Menghitung Harga  $x^2$  (Chi Kuadrat), Dengan rumus :

 $\sum$  | 11,24 | -11,15

$$
x^2 \quad \text{hitung} = \sum \left( \frac{Oi-Ei}{Ei} \right)^2
$$

$$
x^2 \text{ hitung} = \sum \left( \frac{0i - Ei}{Ei} \right) = -11,15
$$

b. Menentukan derajat kebebasan (dk), dengan rumus s

$$
dk = K-3
$$

$$
= 6-3
$$

$$
= 3
$$

c. Mentukan chi kuadrat  $x^2$  tabel dengan taraf signifikan (a) 5 % dan dk 3

$$
x2 \text{ tablel} = (1 - a) \text{ (dk)}
$$

$$
= (1 - 0.05) \text{ (3)}
$$

$$
= 2.85 \text{ (3)}
$$

$$
x2 \text{ tablel} = 7.81
$$

Berdasarkan perhitungan di atas, diketahui  $x^2$  hitung = 1,669 dan  $x^2$  tabel = 7,81. Jadi,  $x^2$  hitung  $\lt x^2$  tabel dengan demikian dapat disimpulkan bahwa data berasal dari populasi yang berdistribusi normal.

## **B. Analisis Data Hasil Belajar Pada Mata Pelajaran Aqidah Akhlak**

1. Kuantifikasi data variabel y

Untuk memperoleh data tentang hasil belajar aqidah akhlak (variabel y), penulis melakukan studi dokumentasi. Data tentang hasill belajar siswa pada mata pelajaran aqidh akhlak diambil dari nilai terendah sampai yang tertinggi sebagai berikut:

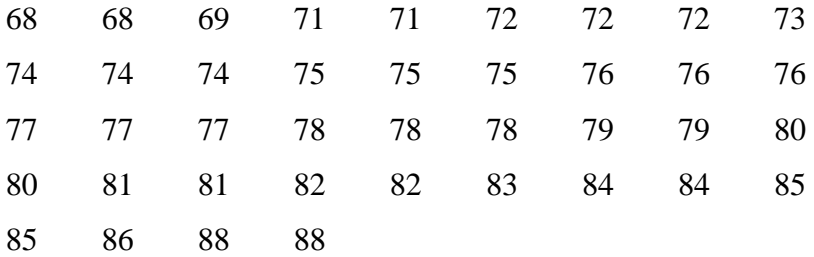

Berdasarkan data hasil angket di atas, diketahui bahwa skor terendah adalah 68 dan skor tertinggi adalah 86, dan untuk menganalisis data variabel y, penulis menempuh langkahlangkah sebagai berikut :

2. Mencari range dengan rumus:

$$
R = (H - L)^4
$$
  
= (86-68)  
= 18

3. Menentukan jumlah/banyaknya kelas dengan rumus:

n = Jumlah responden 3,3 = Bilangan konstan  $K = 1 + (3,3) \log n^2$  $= 1 + (3,3) \log 40$  $= 1 + (3,3) (1,60)$  $= 6,28$  $=$  (dibulatkan 6)

4. Menentukan interval/panjang kelas dengan rumus:

$$
P = \frac{R}{K}
$$
  
=  $\frac{18}{6}$   
= 3,00 (dibulatkan 3)

<sup>4</sup> Darwyan syah, dkk, *Pengantar Statistik Pendidikan,* ( Jakarta: Haja Mandiri 2011), 17

| Tabel 2.5 |  |
|-----------|--|
|-----------|--|

Tabel distribusi frekuensi variabel y

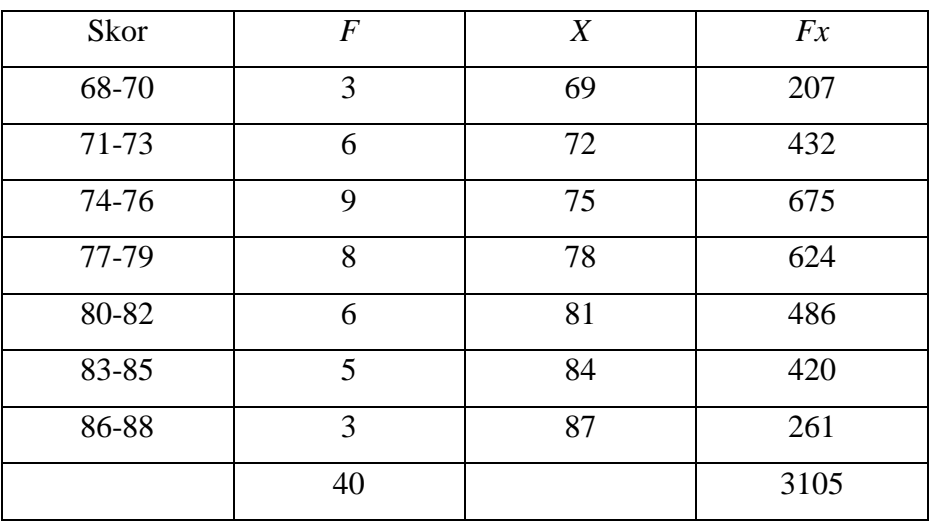

## Tabel 2.6

## grafik histogram dan polygon varibel y

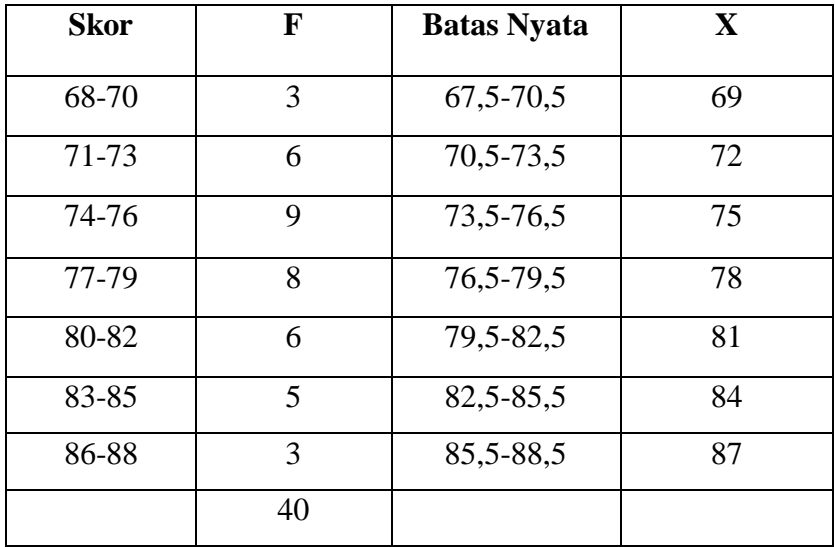

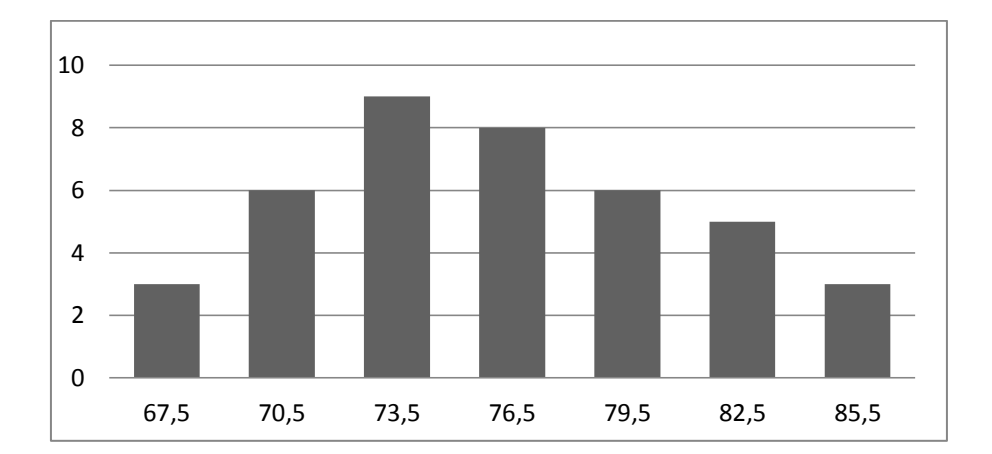

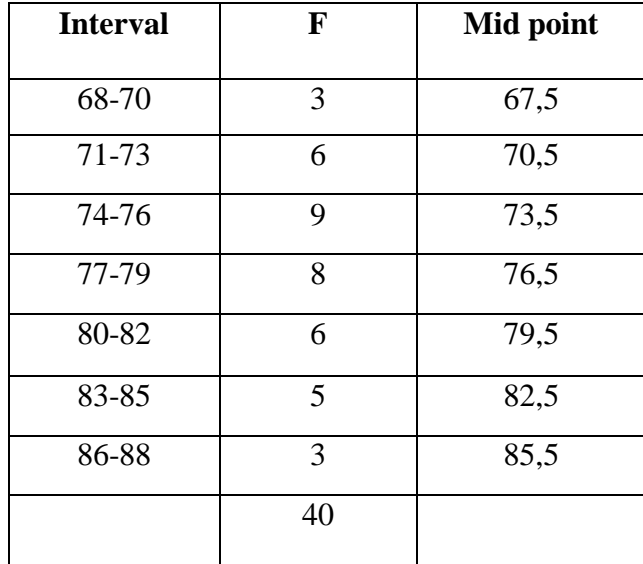

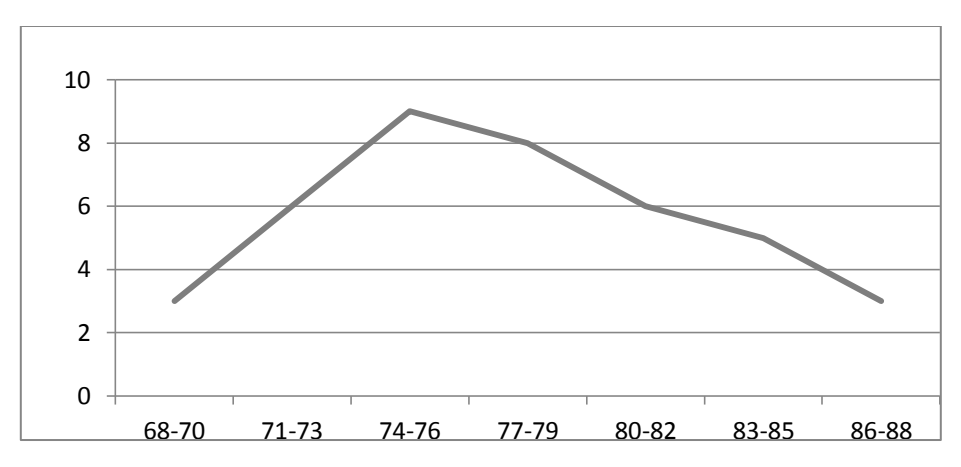

- 5. Menentukan tendensi (ukuran gejala pusat) dengan cara :
	- d. Menghitung rata-rata (mean) dengan rumus :

Mean nya 
$$
\overline{X} = \frac{\sum f X}{\sum f}
$$
  
=  $\frac{3105}{40}$   
= 77,62

Dibulatkan menjadi ( 78 )

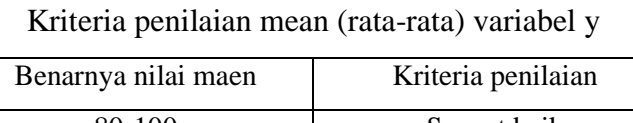

| Benarnya nilai maen | Kriteria penilaian |  |  |  |
|---------------------|--------------------|--|--|--|
| 80-100              | Sangat baik        |  |  |  |
| 60-80               | Baik               |  |  |  |
| $40 - 60$           | Cukup              |  |  |  |
| 20-40               | Kurang             |  |  |  |
| $0-20$              | Sangat kurang      |  |  |  |

<sup>5</sup> Darwyan Syah, dkk, *Pengantar Statistik Pendidikan,* ( Jakarta: Haja Mandiri 2011), 33

Berdasarkan rata-rata yang telah dihitung, menghasilkan nilai 77,62 yang dibulatkan menjadi 78, jadi dapat disimpulkan bahwa (MTs Daarussa'adah) baik.

e. Menghitung median dengan rumus:

$$
Me = b + p \left( \frac{1}{2n - F} \right)_{6}
$$
  
= 73,5 + 3  $\left( \frac{1}{2} \frac{40 - 9}{9} \right)$   
= 73,5 + 3  $\left( \frac{20 - 9}{9} \right)$   
= 73,5 + 3  $\left( \frac{11}{9} \right)$   
= 73,5 + 3  $(1,22)$ 

 $= 77,16$ 

f. Menghitung Modus, dengan rumus :

$$
\begin{aligned} \text{Mo} &= b + p \, \left( \frac{b1}{b1 + b2} \right) \\ &= 76,5 + 3 \, \left( \frac{6}{6 + 5} \right) \\ &= 76,5 + 3 \, \left( \frac{6}{11} \right) \\ &= 76,5 + 3 \, \left( \, 0.54 \, \right) \\ &= 78,12 \end{aligned}
$$

<sup>6</sup> Darwyan Syah, dkk, *Pengantar Statistik Pendidikan,* ( Jakarta: Haja Mandiri 2011), 40

## 6. Mencari standar deviasi variabel y

## Tabel. 2.7

## Standar deviasi variabel y

| Interval | Frekuensi | Nilai tengah | $f_i x_i$ | $x_i^2$ | $f_i x_i^2$              |
|----------|-----------|--------------|-----------|---------|--------------------------|
|          | $(f_i)$   | $(x_i)$      |           |         |                          |
| 68-70    | 3         | 69           | 207       | 4761    | 14283                    |
| 71-73    | 6         | 72           | 432       | 5184    | 31104                    |
| 74-76    | 9         | 76           | 684       | 5776    | 51984                    |
| 77-79    | 8         | 79           | 632       | 6241    | 49928                    |
| 80-82    | 6         | 82           | 492       | 6724    | 40344                    |
| 83-85    | 5         | 85           | 425       | 7225    | 36125                    |
| 86-88    | 3         | 87           | 261       | 7569    | 22707                    |
|          | 40        |              |           |         | $\sum$ fixi <sup>2</sup> |
|          |           |              |           |         | 246475                   |

a. Menentukan simpangan baku/standar deviasi dengan rumus:

$$
SD = \sqrt{\frac{\sum fixiz}{N}}
$$

$$
= \sqrt{\frac{246475}{40}}
$$

$$
= \sqrt{6161,87}
$$

$$
= 78
$$

# 7. Menghitung uji normalitas

## a. Menghitung nilai , dengan rumus :

$$
Z = \frac{x - \bar{x}}{SD}
$$
  
\n
$$
Z_1 = \frac{67.5 - 78}{78} = -0.13
$$
  
\n
$$
Z_2 = \frac{70.5 - 78}{78} = -0.09
$$
  
\n
$$
Z_3 = \frac{73.5 - 78}{78} = -0.05
$$
  
\n
$$
Z_4 = \frac{76.5 - 78}{78} = -0.01
$$
  
\n
$$
Z_5 = \frac{79.5 - 78}{78} = 0.01
$$
  
\n
$$
Z_6 = \frac{82.5 - 78}{78} = 0.05
$$
  
\n
$$
Z_7 = \frac{85.5 - 78}{78} = 0.09
$$

## Mencari luas (0 - Z)

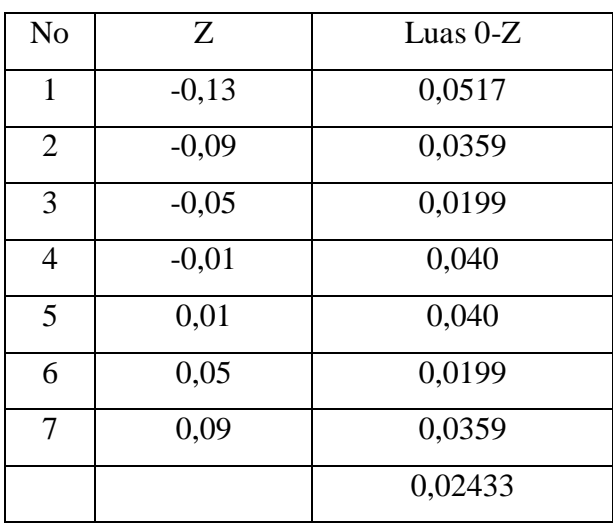

b. Menghitung Harga  $x^2$  ( Chi Kuadrat), Dengan rumus :

$$
x^2 \text{ hitung} = \sum \left( \frac{Oi-Ei}{Ei} \right)^2
$$

## Tabel. 2.8

Distribusi frekuensi variabel y

| <b>Batas</b><br>kelas | Z score | Luas<br>Daerah | <b>Oi</b> | Ei    | $(Oi-Ei)$ | $(Oi-Ei)^2$ | $\left(\frac{0i-Ei}{Ei}\right)^2$ |
|-----------------------|---------|----------------|-----------|-------|-----------|-------------|-----------------------------------|
| 67,5                  | $-0,13$ | 0,0517         | 3         | 2,068 | 0,932     | 0,86        | 2,40                              |
| 70,5                  | $-0,09$ | 0,0359         | 6         | 1,436 | 4,654     | 21,65       | 0,06                              |
| 73,5                  | $-0,05$ | 0.0199         | 9         | 0.796 | 8,204     | 67,30       | 0,01                              |
| 76,5                  | 0,01    | 0,040          | 8         | 1,6   | 6,4       | 40,96       | 0,03                              |
| 79,5                  | 0,01    | 0,040          | 6         | 1,6   | 4,4       | 19,36       | 0,08                              |
| 82,5                  | 0,05    | 0,0199         | 5         | 0,796 | 4,204     | 17,67       | 0,04                              |
| 85,5                  | 0,09    | 0,0359         | 3         | 1,436 | 1,564     | 2,44        | 0,58                              |
|                       |         | 0,02433        | 40        | 9,732 | 30,358    | 170,24      | 3,2                               |

$$
x^2_{\text{hitung}} = \sum \left( \frac{0i - Ei}{Ei} \right) = 1,669
$$

- c. Menentukan derajat kebebasan (dk), dengan rumus s
	- $dk = K-3$  $= 6 - 3$  $= 3$
- d. Mentukan chikuadrat  $x^2$  tabel dengan taraf signifikan (a) 5 % dan dk 3

$$
x2 \text{ tablel} = (1 - a) \text{ (dk)}
$$

$$
= (1 - 0.05) \text{ (3)}
$$

$$
= 2.85 \text{ (3)}
$$

 $^{2}$  tabel = 7,81

Berdasarkan perhitungan di atas, diketahui  $x^2$  hitung = 1,669 dan  $x^2$  tabel = 7,81. Jadi,  $x^2$  hitung  $\lt x^2$  tabel dengan demikian dapat disimpulkan bahwa data berasal dari populasi yang berdistribusi normal.

#### **C. Data distribusi frekuensi**

**Analisis Korelasi Pengaruh Pendidikan Keluarga** *Single Parent* **Dengan Hasil Belajar Siswa Pada Mata Pelajaran Aqidah Akhlak.**

Analisis ini dimaksudkan untuk mengetahui

korelasi/hubungan antara variable dan y, adapun langkah-langkah yang penulis tempuh adalah sebagai berikut:

1. Menyusun data variabel x dan y

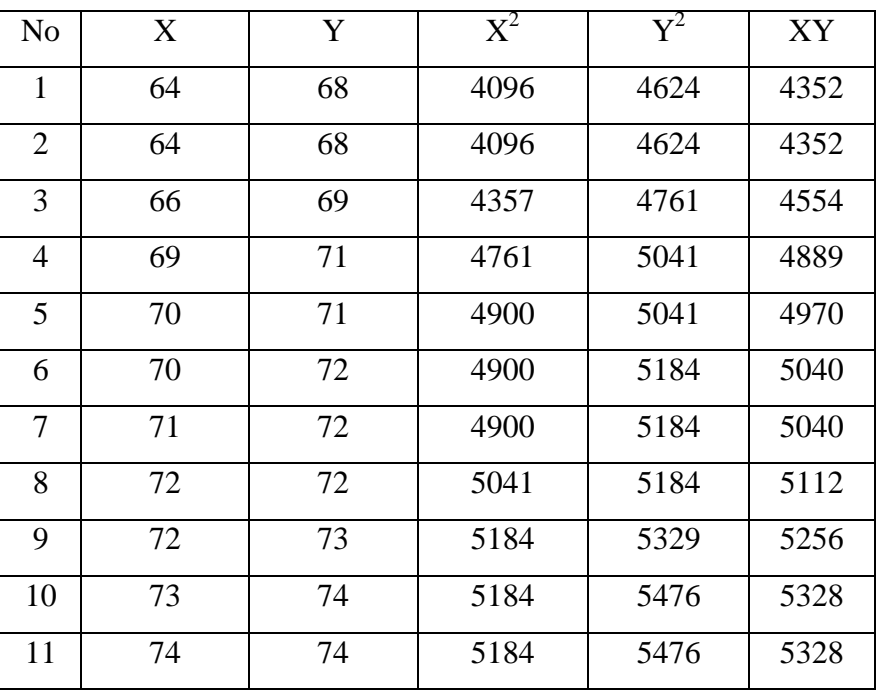

Data variabel x dan y

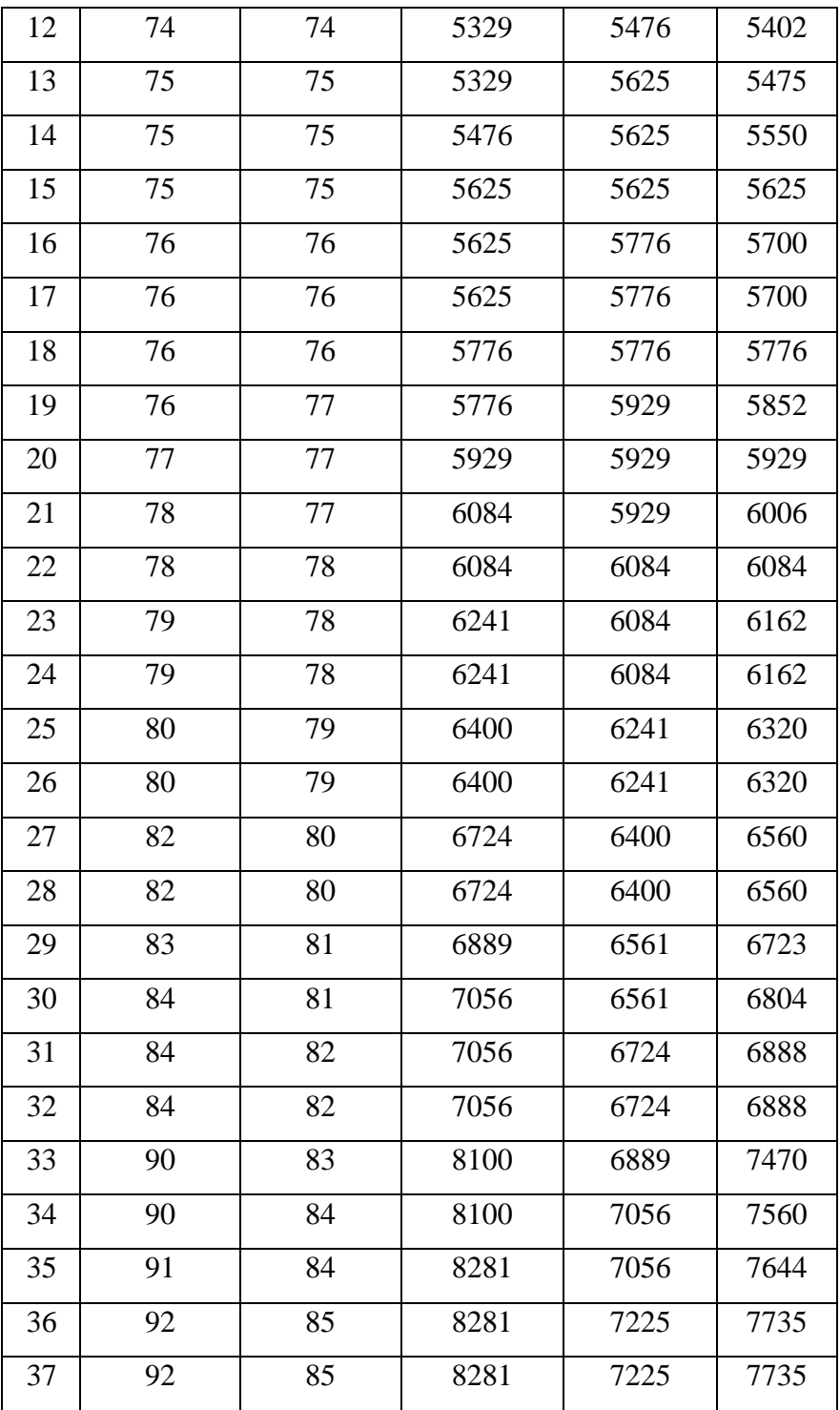

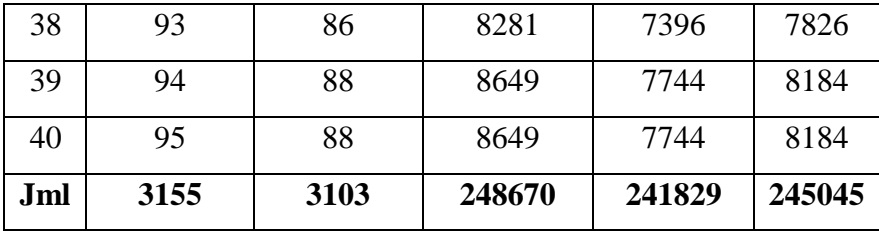

 $N = 40$  $\Sigma X = 3155$  $\Sigma$ Y = 3103

 $\Sigma X^2 = 248670$ 

 $\sum Y^2 = 241829$ 

 $\Sigma XY = 245045$ 

2. Menghitung persamaan regresi  $Y = a + bx$  dengan rumus

$$
b = \frac{N\sum XY - (\sum X)(\sum Y)}{(N\sum X^2) - (N\sum X)^2}
$$
  
=  $\frac{40 (245045) - (3155)(3103)}{(40) (248670) - (40) (3155)}$   
=  $\frac{9801800 - 9721563}{9946800 - 125480}$   
=  $\frac{8023,7}{982132}$   
= 0,29  
 $a = \overline{Y} - b \overline{X}$   
= 79,11 - (0,29) (73,53)  
= 57,79

Jadi persamaan regresinya adalah y =  $57,79 + 0,29$  x, artinya setiap perubahan dari satuan variabel x, maka akan terjadi perubahan pula sebesar 0,29 pada variabel y pada konstanta.57,79.

3. Menentukan koefisien korelasi dengan rumus:

$$
r_{xy} = \frac{N(\sum XY) - (\sum X)(\sum Y)}{\sqrt{N \sum X^2 - (\sum X)^2} \sqrt{N \sum Y^2 - (\sum Y)^2}}
$$
  
= 
$$
\frac{(40)(\sum 245045) - (3137)(\sum 3099)}{\sqrt{40(\sum 248670 - (\sum 3137)^2)} \sqrt{40(\sum 241829) - (\sum 3099)^2}}
$$
  
= 
$$
\frac{271418}{\sqrt{\{106031}\{69359\}}}
$$
  
= 
$$
\frac{271418}{\sqrt{22584956}}
$$
  
= 
$$
\frac{271418}{4752,36}
$$
  
= 0,65

Untuk menginterpretasi nilai koefisien korelasi tersebut, maka penulis menggunakan interpretasi "r" product moment sebagai berikut:

#### Tabel 2.9

### Interpretasi Nilai Koefisien "r" Product Moment

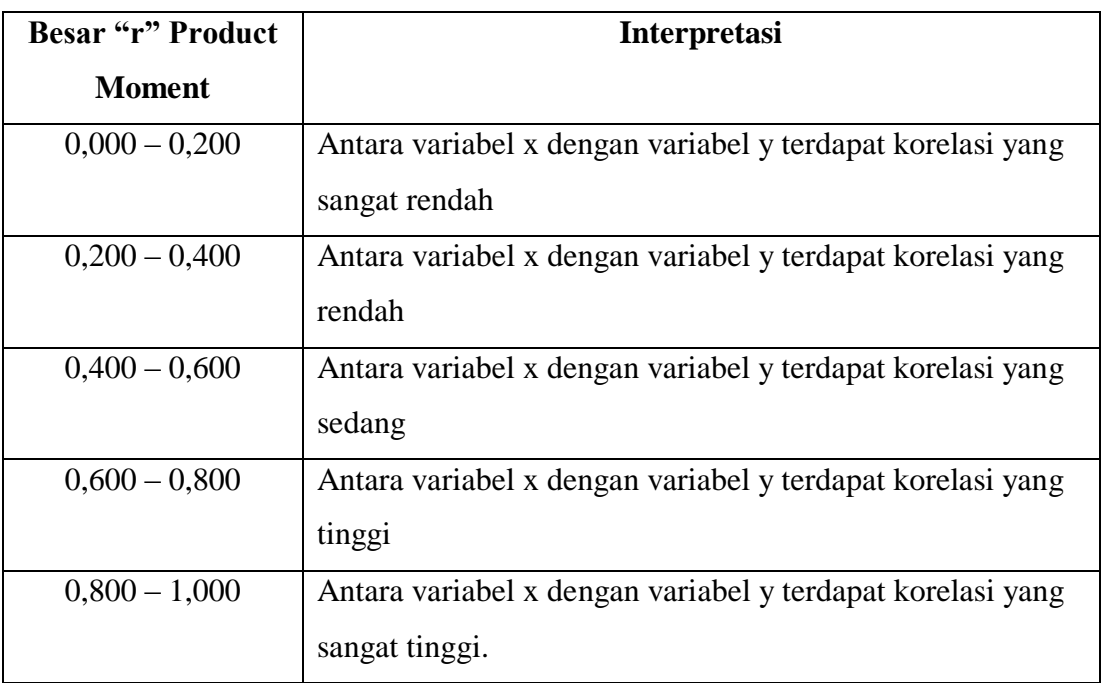

Dari perhitungan di atas dapat diketahui bahwa indeks koefisien korelasi sebesar 0.65, dan setelah di konsultasikan dengan t table interpretasi ternyata angka "r"  $(0,65)$  berada diantara  $(0,600 - 0,800)$ , yang interpretasinya antara variabel x dengan variabel y terdapat korelasi yang tinggi.

4. Menentukan uji signifikansi korelasi

Untuk menentukan uji signifikansi korelasi penulis menentukan langkah sebagai berikut:

a. Menentukan thitung dengan rumus:

$$
t = \frac{r\sqrt{n-2}}{\sqrt{1-r}}\n= \frac{0,65\sqrt{80-2}}{\sqrt{1-0,65}}\n= \frac{0,65\sqrt{78}}{\sqrt{1-0,49}}\n= \frac{(0,65)(8.83)}{\sqrt{0,51}}\n= \frac{5,739}{0,71}\n= 8,08
$$

Menentukan derajat kebebasan

$$
dk = N - 2
$$

$$
= 80 - 2
$$

$$
= 78
$$

Menentukan distribusi t<sub>tabel</sub> dengan taraf signifikansi 5% dan db 78

$$
ttable = (1 - α) (db)
$$
  
= (1 - 0,05) (78)  
= (0,95) (78)  
= 1,67

Oleh karena t<sub>tabel</sub> = 1,67 dimana t<sub>hitung</sub> > t<sub>tabel</sub>, dengan demikian hipotesis alternatif  $(H_a)$  diterima, sedangkan hipotesis nihil  $(H_o)$  ditolak.

Kesimpulannya adalah terdapat korelasi positif yang signifikan antara pendidikan keluarga *Single Parent* (variabel x) dengan hasil belajar siswa pada mata pelajaran Aqidah Akhlak (variabel y).

Menentukan koefisien deteriminasi

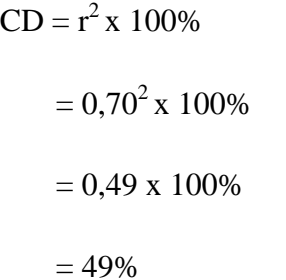

Adapun berdasarkan hasil analisis data yang dilakukan dapat diketahui bahwa analisis dan data variabel x dengan menggunakan *X* 2  $h_{\text{lturng}} = 6.07$  sementara jika dikonsultasikan dengan t<sub>tabel</sub> dengan dk = 4 dengan taraf signifikansi 0,05 menunjukkan angka  $X^2$ <sub>tabel</sub> sebesar 9,49 dengan demikian  $X^2$  hitung  $\leq X^2$  tabel. Dengan demikian dapat disimpulkan bahwa data tersebut berdistribusi normal.

Sementara hasil analisis data variabel y dengan menggunakan  $X^2$  (chi square) diketahui bahwa  $X^2$  hitung = 7,67 sementara jika di konsultasikan dengan t<sub>tabel</sub> = 9,49 dengan dk = 4 dengan taraf signifikansi 0,05 menunjukkan angka *X* 2 tabel sebesar 9,49 dengan demikian  $X^2$  hitung  $\langle X^2 \rangle$  tabel. Dengan demikian dapat disimpulkan bahwa data tersebut berdistribusi normal.

Setelah variabel x dan y disusun dan dilakukan perhitungan persamaan regresi diketahui nilai b = 0,29 dan  $\alpha$  = 57,79. Dengan demikian dapat dikatakan bahwa persamaan regresinya adalah  $Y =$  $57,79 + 0,29$  x yang artinya setiap perubahan dari satuan variabel x maka akan terjadi perubahan pula sebesar 0,29 pada variabel y.

Sementara hasil dari perhitungan korelasi antara variabel x dan y diketahui  $r_{xy} = 0.70$  yang artinya antara variabel x dan y terdapat korelasi yang tinggi. Selanjutnya setelah dilakukan uji signifikansi korelasi diketahui t<sub>hitung</sub> = 8,53 dan t<sub>tabel</sub> = 1,67 dimana t<sub>hitung</sub> > t<sub>tabel</sub> dengan demikian Ha diterima sedangkan Ho ditolak yang artinya terdapat korelasi positif antara variabel x dan y.

Langkah terakhir yang dilakukan yaitu menentukan koefisien determinasi dengan rumus  $CD = r^2$  x 100%. Setelah dilakukan perhitungan menunjukan angka 49% yang artinya diketahui bahwa terdapat 49% korelasi antara hubungan variabel x (Pendidikan Keluarga *single parent*) dengan variabel y (Hasil Belajar Siswa Pada Mata Pelajaran Aqidah Akhlak) sedangkan 51 % sisanya dipengaruhi faktor lain baik intrinsik maupun ekstrinsik.

Adapun faktor tersebut yakni:

- a. Faktor intrinsik, yang meliputi:
	- 1. Faktor Fisiologis peserta didik, yakni kondisi kesehatan peserta didik baik jasmani maupun rohani, yang mana hal itu merupakan sesuatu yang berpengaruh terhadap pelaksanaan kegiatan belajar dan hasil belajar.
- 2. Faktor Psikologis peserta didik, yakni keadaan dalam diri peserta didik yang dapat mempengaruhi hasil belajar, diantaranya yakni intelegensi, minat, kecerdasan dan bakat.
- b. Faktor ekstrinsik, yang meliput:
	- 1. Lingkungan, kondisi lingkungan juga mempengaruhi proses dan hasil belajar, lingungan ini dapat berupa lingkungan alam termasuk di dalamnya adalah seperti keadaan suku, kelembaban, kepengapan, udara dan sebagainya. Selain itu juga lingkungan sosial dimana peserta didik itu tinggal dan menjalani kehidupannya.
	- 2. Faktor instrumental, faktor ini merupakan faktor yang keberadaan dan pengaruhnya dirancangkan sesuai dengan hasil belajar yang diharapkan, adapun faktor instrumental ini antara lain kurikulum atau bahan pelajaran, gedung perlengkapan belajar, alat-alat praktikum, perpustakaan dan sebagainya.